## **10б на 28.05.2020г.**

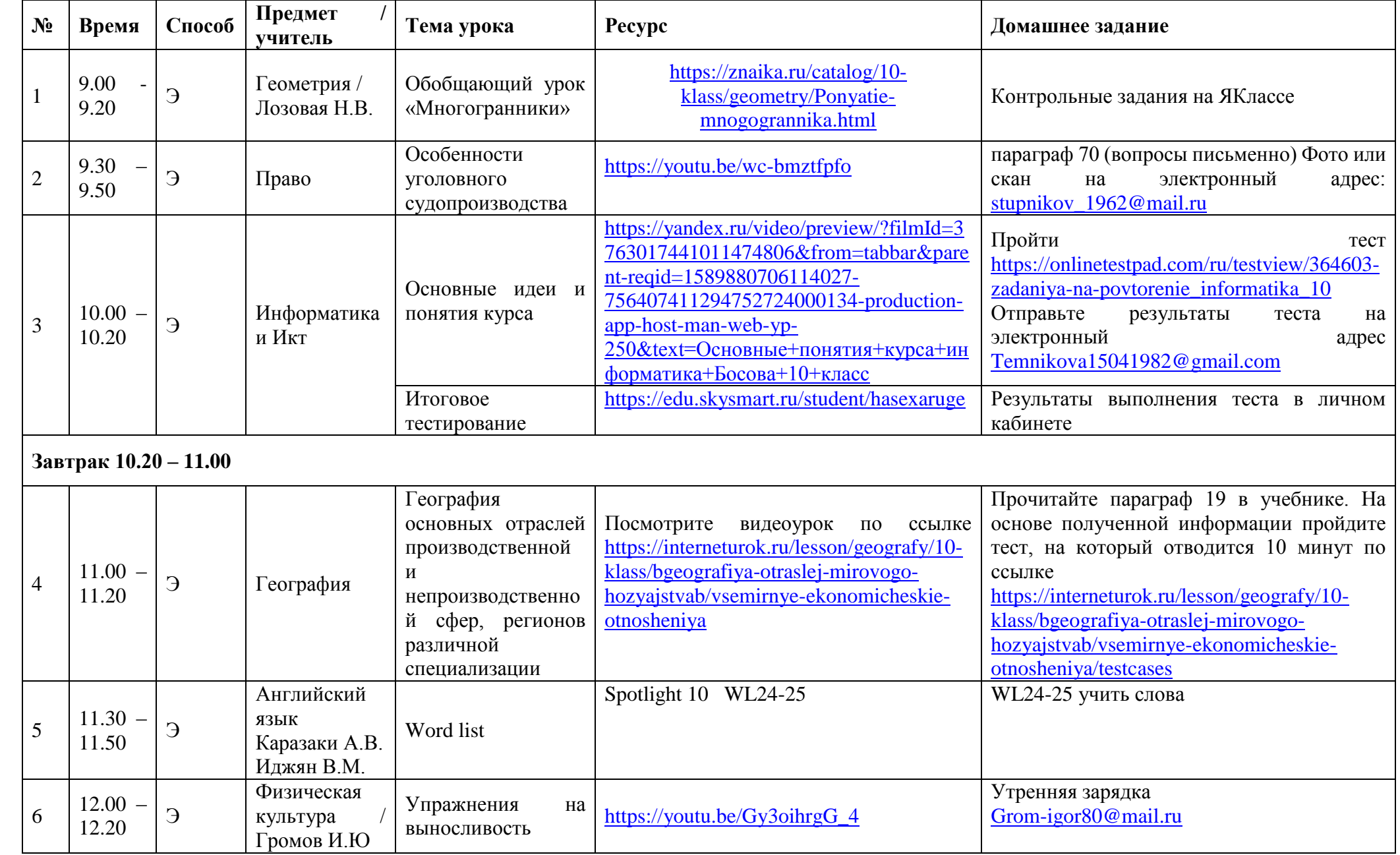